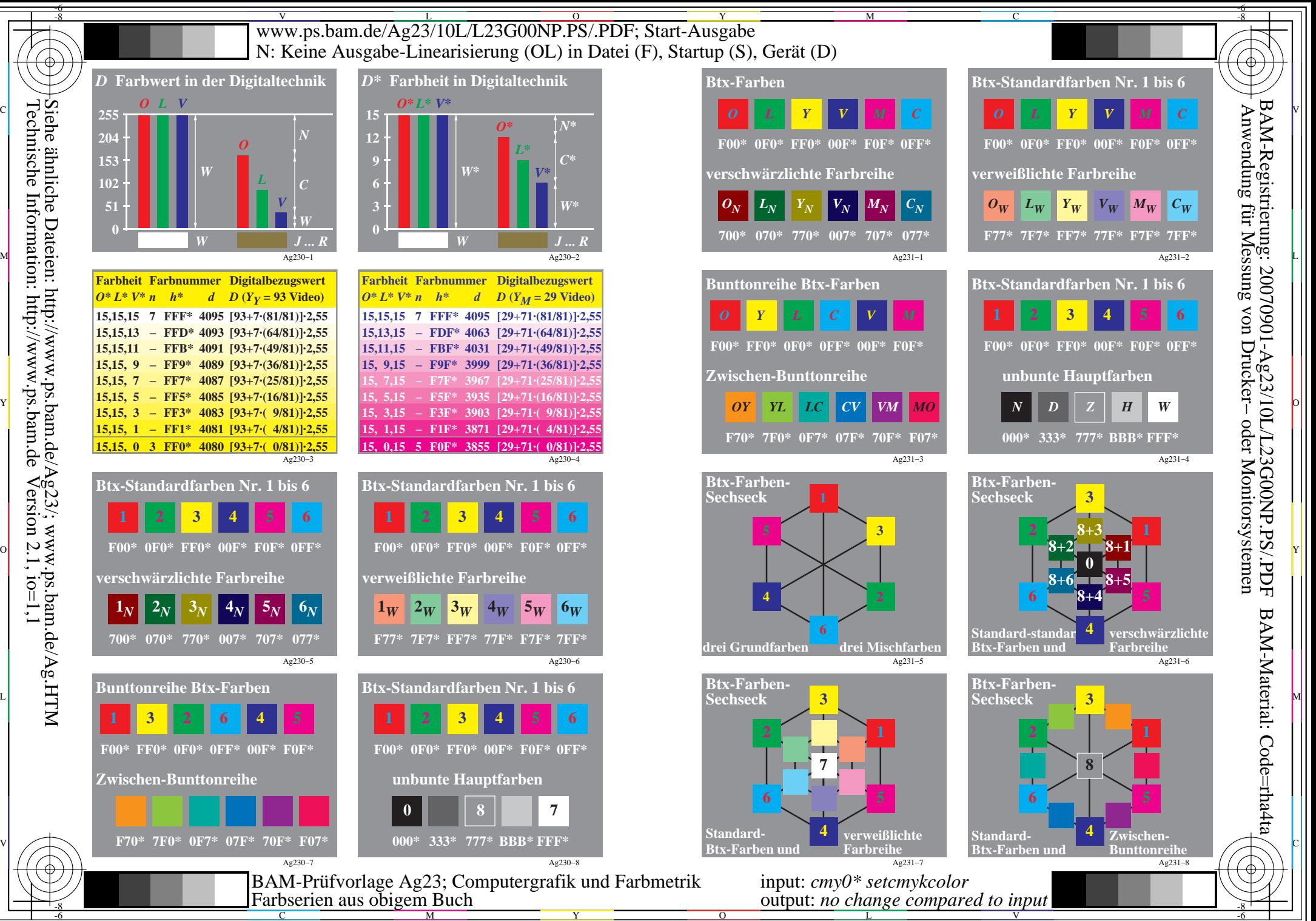

Technische Information: http://www.ps.bam.de $Version 2.1, io=1,1$ Siehe ähnliche Dateien: http://www.ps.bam.de/Ag23/; www.ps.bam.de/Ag.HTM